## LU\_EZH2\_TARGETS\_UP

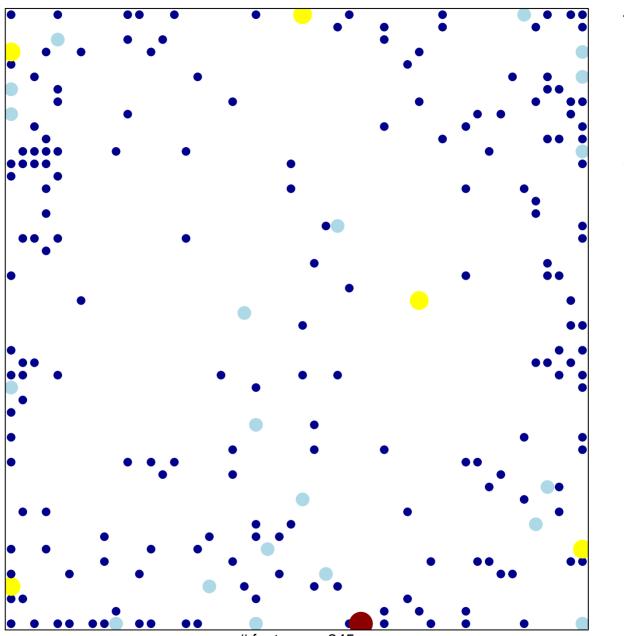

# features = 245 chi–square p = 0.68

## LU\_EZH2\_TARGETS\_UP

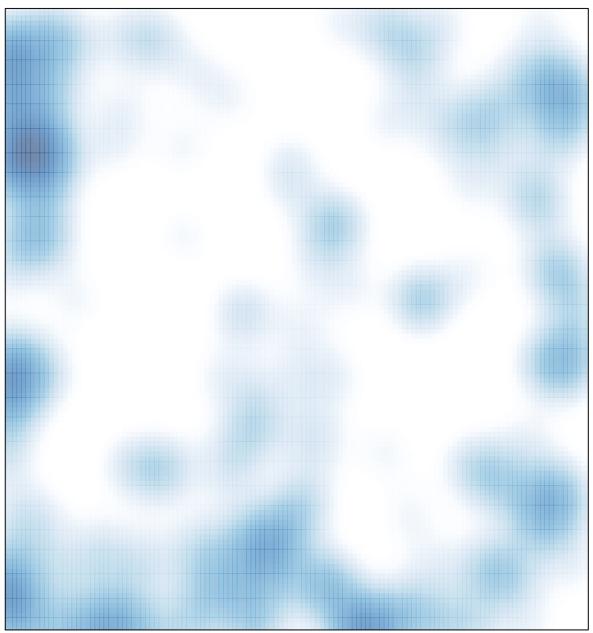

# features = 245 , max = 4